## **Supported HTTP headers**

## Request Headers

LAC currently supports request headers listed in the following table. These headers have default values that you can set for each request. The request headers include sets of metadata about the request/response sent by the client and about the client itself.

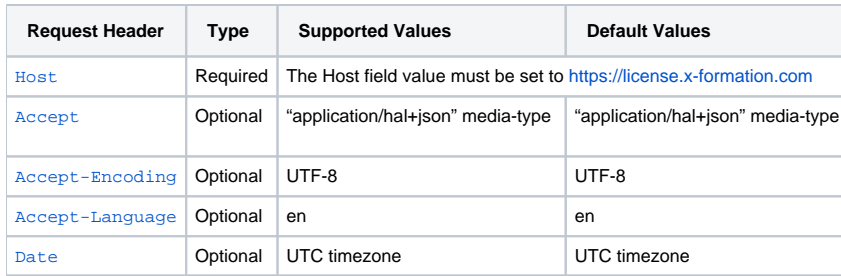

See [Supported HTTP methods](https://docs.x-formation.com/display/LAC/Supported+HTTP+methods) for information about methods to indicate the desired action to be performed on the identified resource.

## CORS Headers

[Cross-Origin Resource Sharing \(CORS\)](https://en.wikipedia.org/wiki/Cross-origin_resource_sharing) is available only for [End-user REST API](https://docs.x-formation.com/display/LAC/End-user+REST+API) v3 and above.

Each response contains the headers listed below:

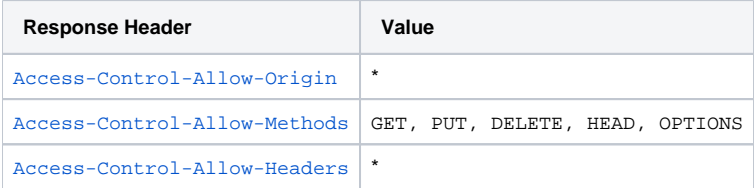